#### Building X 2D rendering acceleration with OpenGL

#### Eric Anholt Intel Open Source Technology Center

## How 2D has worked

- X has always implemented graphics acceleration in a hardware specific driver
- Acceleration architectures (XAA, EXA, UXA, SNA) provided helpers for translating X primitives to GPU operations.
- Every new chipset, every year, you get to write new 2D code

# GL

- Used to be an optional thing on the side.
- You hoped it worked, sometimes you got lucky
- Used to be totally private memory management

# What changed?

- GEM, KMS, and DMABUF gave us interfaces for memory management across processes.
- Wayland development led to GBM for interfacing between Linux's KMS and EGL/GL, which is also used on Android and Mir.
	- the "generic/graphics buffer manager".
	- totally ad-hoc API, no specification, but it works.

#### Do we need device-specific X 2D?

- Intel, AMD, and Nvidia have open source GL drivers for all currently released chips.
- Rob Clark presented about progress on embedded chips at XDC: basically, there's a project for every GPU, and they're all building GL acceleration first.

# Introducing glamor

- Started development in 2008 using Xephyr as a testbed.
	- Got Xephyr (X on top of X) basically functional.
	- Got stuck trying to figure out how to make DRI2 work.
- Picked up by Zhigang Gong in 2011
	- moved to external tree
	- DRI2 support added.
	- large pixmap support
	- Performance fixes.

## Glamor uptake

- Only 2D acceleration supported on AMD as of Southern Islands chipsets. (2012)
- *.*/configure option on Intel, driven by Intel UXA code.
- Not yet enabled for nouveau.

#### Hard to hack on X

- Writing cross-API GL code is hard
- Testing X rendering code is hard

## Cross-API GL is hard

- GL development occurs through extensions
	- One or more vendors write a spec, implement it.
	- Vendor specs get functions and enumerants under a vendor-specific namespace.
- GLES removes functionality from desktop GL to build its spec, vendor extensions re-add it.
- GL doesn't rely on dlsym(), and instead each window system defines its own dlsym()-like API and what subset of functions should be accessed by it.

# libepoxy: hiding GL API badness

- Single GL ABI for all of OpenGL 1.2-4.4, GLES 1, 2-3, EGL, WGL, GLX.
- Built from Khronos's gl.xml, egl.xml, glx.xml
- Uses function pointers with dynamic resolution.
- Drop in to your application in place of:
	- #include GL/gl.h
	- -lGL
- https://github.com/anholt/libepoxy

# Testing X rendering is hard

- Ask any X developer: "Just run XTS5"
- Actual testing: Span some terminals, drag windows around in metacity, ship it.
- XTS5:
	- Test suite from 1981
	- Build system improved by Dan Nicholson, Peter Hutterer, Peter Harris, and others.
	- Still impossible to run.

# Glamor problems

- GLES2 support.
	- Have to use arbitrarily different functions to get the same job done.
		- Wrote libepoxy to hide this GL function pointer management from glamor (and other apps).
		- <https://github.com/anholt/libepoxy> (please use it in your GL applications!).
- Core GL support.
	- Need to use GL vertex array objects.
- Performance opportunities missed.
	- GL\_ARB\_vertex\_attrib\_binding.
	- Fast-path shaders for not needing GLES2 workarounds.
	- GL\_ARB\_texture\_view for Render extension Picture formats.
	- Integer textures for fb operations.
- Xorg DDX dependency.

#### Can we do better?

- Each X 2D driver has a copy of drmmode\_display.c
- Each X 2D driver should have a copy of glamor initialization
	- take fd from DRM, pass it to glamor's set-up-EGL-from-DRM-fd, done.
- Each X 2D driver should have a copy of DRI2/Present support.
	- Get handle from pixmap, wrap it in an FB, tell the kernel to pageflip to the FB, get events for vblanks and pageflip completes and pass them back.
- $\bullet$  Each X 2D driver should have a copy of DRI3 support
	- turn a DMABUF fd into an X pixmap, or get the DMABUF fd for an X pixmap.
	- Take your current DRM fd, and make another one like it that's authenticated, and pass it over the wire to the client.
- Each X 2D driver also has reams of XF86 initialization because it's a super crufty API.

## xf86-video-modesetting

- Generic 2D driver built on KMS.
	- Initially written by Tungsten Graphics.
	- Used as fallback driver for KMS-supported chipsets without a native 2D driver.
	- Opens DRM device nodes on the system until it finds one matching the PCI ID it's supposed to probe
	- Attaches to it, gets KMS output configuration information, tells X about it.
	- Same drmmode\_display.c as everyone else.

# Hacking up xf86-video-modesetting

- Pass the FD from opening the KMS driver to glamor egl to set up 2D acceleration.
- Make glamor egl add support for DRI3 using that fd.
- Add DRI2 support so that AIGLX can initialize
	- One of two pieces of device-specific code: A table of PCI IDs to tell the client (AIGLX, Mesa) what filename to dlopen() to get a 3D driver for the device.
		- What a ridiculous layering violation. DRI3 and EGL know how to load drivers on their own. Let's fix that in Mesa's DRI2 and AIGLX.
- Add Present support so that DRI3 vblank synchronization works.
	- Second piece of device specific code: there is a second type of CRTC identifier on Intel for the kernel's pageflip API, and you need a devicespecific ioctl to get it from your CRTC.

## Can GL perform like native?

- 3D games do fine.
- 2D pushes CPU overhead harder than 3D games do.

# glamor vs uxa (vs more) on Intel

• baseline is CPU, green is old UXA code, teal is glamor.

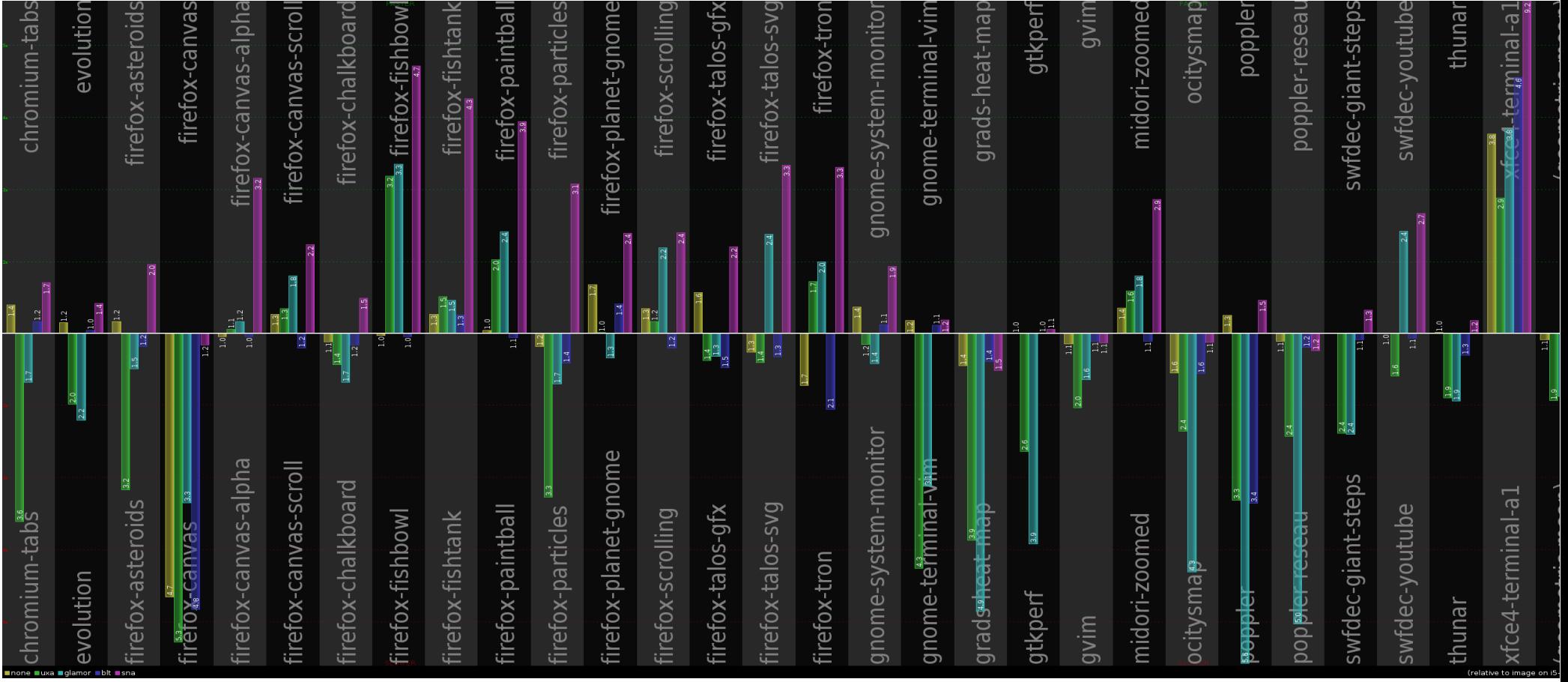

#### Performance results

- glamor is faster than a limited couple-ofmonths-per-chipset 2D acceleration.
- glamor is not as fast as a year-round 2D acceleration tuning effort.
- glamor is still demo code, though.

# glamor performance projects

- Use GL ARB buffer storage to avoid buffer mapping overhead.
- Use GL ARB vertex array object and GL ARB vertex attrib binding to avoid vertex attribute overhead.
- Fast-path shaders for skipping repeat workaroudns.
- Native trapezoid shaders using GLSL 1.30.
- Lots of fb codepaths to rewrite in GL.

# core text rendering in glamor

- 36.5k glyphs/sec
	- Make a temporary bitmap of each character, then read that bitmap back out, compute RLE spans of pixels to draw, request GL to draw those spans one at a time
- 193k glyphs/sec:
	- Make a temporary bitmap of each character, read that bimap back out, compute RLE spans of pixels to draw, request GL to draw all those spans all at once.
- 290k glyphs/sec:
	- Make a temporary bitmap of each character, read that bitmap back out, request GL to draw each pixel present in the bitmap.
- Still can do better.

# Other glamor projects

- Finish DRI2/DRI3 pageflipping
- Fix DRI3 API for PRIME support.
- Add overlay XV support.
- de-xf86 XV and EGL code.
- Finish GLES2 port.

 $\bullet$ 

• Automatic pageflipping no-tearing X compositor.